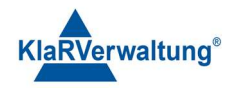

# Verfahrensdokumentation TAXOPOS-Kassensoftware im Rahmen des DDP / Durchgängig Digitaler Prozess / Kasse - Kassenarchiv - Steuerberater

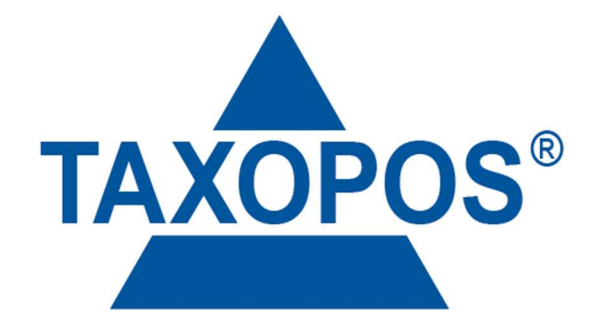

# VD\_37\_CSV\_IMP\_EX Version 1.1

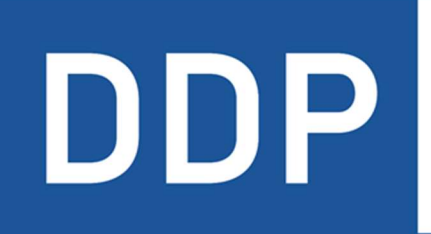

# Durchgängig<br>digitaler Prozess®

\* \* \* \* Kasse » Kassenarchiv » Steuerberater

KlaRVerwaltung GmbH Schönfelder Weg 23-31 D-16321 Bernau Tel. +49 331 28799529 info@klarverwaltung.de

USt-ID DE 337 106 968 Schönfelder Weg 23-31 St.-Nr. 3046/112/05495 Sparkasse Barnim St.-Nr. 3046/112/05495 Sparkasse Barnim Amtsgericht Potsdam HRB 34515 P Geschäftsführer: Frank Liebisch

KlaRVerwaltung GmbH Sparkasse Barnim IBAN: DE09 1705 2000 0940 0713 39 BIC: WELADED1GZE

Seite 1/6<br>VD 37 CSV IMP EX

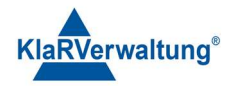

# Verfahrensdokumentation TAXOPOS-Kassensoftware 1. Grundlagen

Dokumentversion 1.2

Letzte Änderung 24.07.2023

Beschreibung Scancodes hinzugefügt

Beschreibung Schriftgroesse, Schriftfarbe,Hintergrundfarbe und Bildname hinzugefügt

1.5.2023

Beschreibung Hauptgruppe,Unterwarengruppe und Sortierung hinzugefügt

6.7.2023

Beschreibung Minuspreis hinzugefügt

24.7.2023

Beschreibung AUSWAHLFENSTER

6.9.2023

Beschreibung Mindestmenge und Tastentext

7.9.2023

Beschreibung Kunden

8.0.2023

Beschreibung gesperrt (Artikel) hinzugefügt

11.9.2023

Beschreibung Bediener hinzugefügt

12.10.2023

Beschreibung UNTERWARENGRUPPEN ANZEIGEN hinzugefügt

17.10.2023

Beschreibung HAUPTMENUE hinzugefügt

Dieses Dokument beschreibt die Datenstrukturen und notwendigen Inhalte für den Import von Artikeln und Warengruppen aus einer CSV Datei sowie den Export der aktuellen Informationen in eine CSV Datei.

## 2. Export

KlaRVerwaltung GmbH Schönfelder Weg 23-31 D-16321 Bernau Tel. +49 331 28799529 info@klarverwaltung.de

USt-ID DE 337 106 968 Schönfelder Weg 23-31 St.-Nr. 3046/112/05495 Sparkasse Barnim St.-Nr. 3046/112/05495 Sparkasse Barnim Amtsgericht Potsdam HRB 34515 P Geschäftsführer: Frank Liebisch

KlaRVerwaltung GmbH Sparkasse Barnim IBAN: DE09 1705 2000 0940 0713 39 BIC: WELADED1GZE

Seite 2/6<br>vp 37\_csv\_IMP\_EX

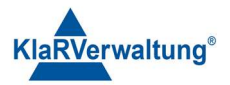

Unter Einstellungen => Sichern und Wiederherstellen ist der Punk "CSV Export" auszuwählen. Anschließend wird ein Auswahlfenster über die zu exportierenden Inhalte angezeigt. Folgende Informationen können exportiert werden

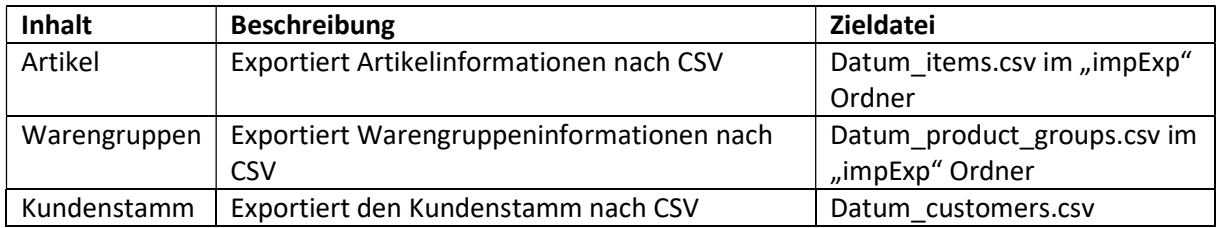

## 3. Import

Um definierte CSV Dateien zu importieren ist unter Einstellungen => Sichern und Wiederherstellen unten rechts der Punkt "Backupdatei suchen" auszuwählen. Anschließend ist zu der Datei auf dem Gerät zu navigieren und diese auszuwählen. Abhängig vom Inhalt werden entweder Warengruppe oder Artikel importiert. Sollten die Informationen zu keiner der unterstützten Sektionen passen wird mit einem Fehler beendet.

## 3.1 Grundlegendes Format

Sämtliche Importe aktualisieren den bestehenden Datenbestand. Es findet kein Entfernen von Datensätzen statt.

Für den Import muss als Feldtrennzeichen ein Semikolon und als Datensatztrennzeichen ein Zeilenumbruch verwendet werden. Weiterhin sind alle Text UTF-8 zu kodieren. Jede Importdatei muss einen Tabellenkopf mit vordefinierten Feldnamen enthalten. Der Import wird die jeweiligen Informationen bezüglich der Tabellenköpfe interpretieren (etwa wird der Inhalt der Spalte "WGNR" als Warengruppennummer interpretiert). Die folgenden Sektionen beschreiben die Tabellenköpfe

## 3.2 Warengruppen

Folgende Felder sind als Tabellenkopf möglich

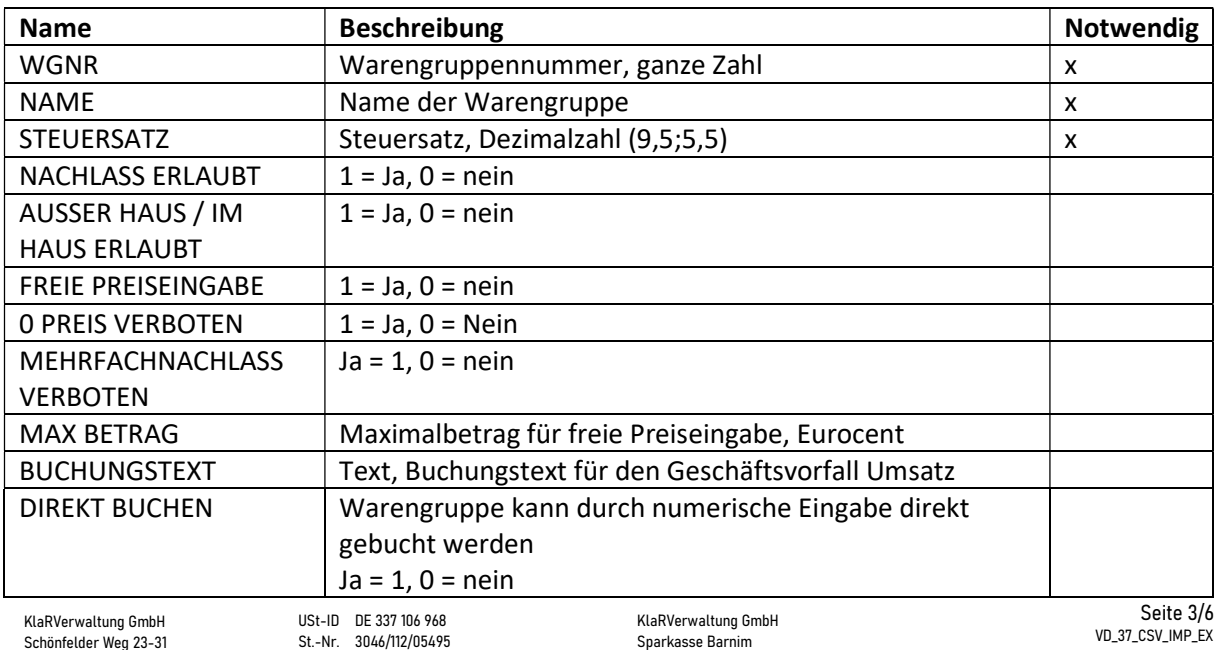

KlaRVerwaltung GmbH Schönfelder Weg 23-31 D-16321 Bernau Tel. +49 331 28799529 info@klarverwaltung.de Amtsgericht Potsdam HRB 34515 P Geschäftsführer: Frank Liebisch

KlaRVerwaltung GmbH Sparkasse Barnim IBAN: DE09 1705 2000 0940 0713 39 BIC: WELADED1GZE

VD 37 CSV IMP FX

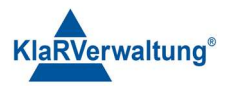

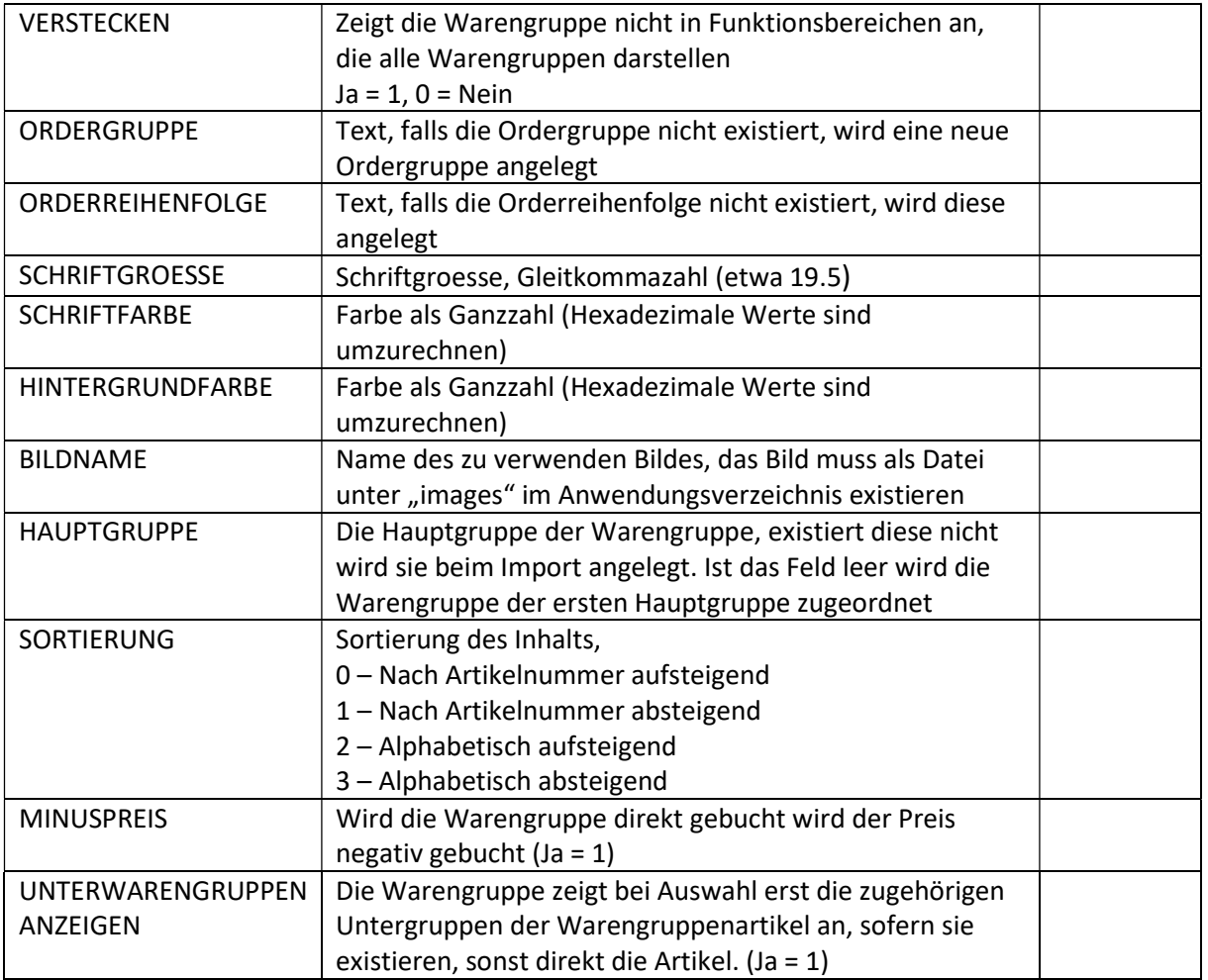

Sind die notwendigen Felder nicht definiert, wird die gewählte Datei nicht als Warengruppendatei erkannt.

## 3.3 Artikel

Folgende Felder sind als Tabellenkopf möglich:

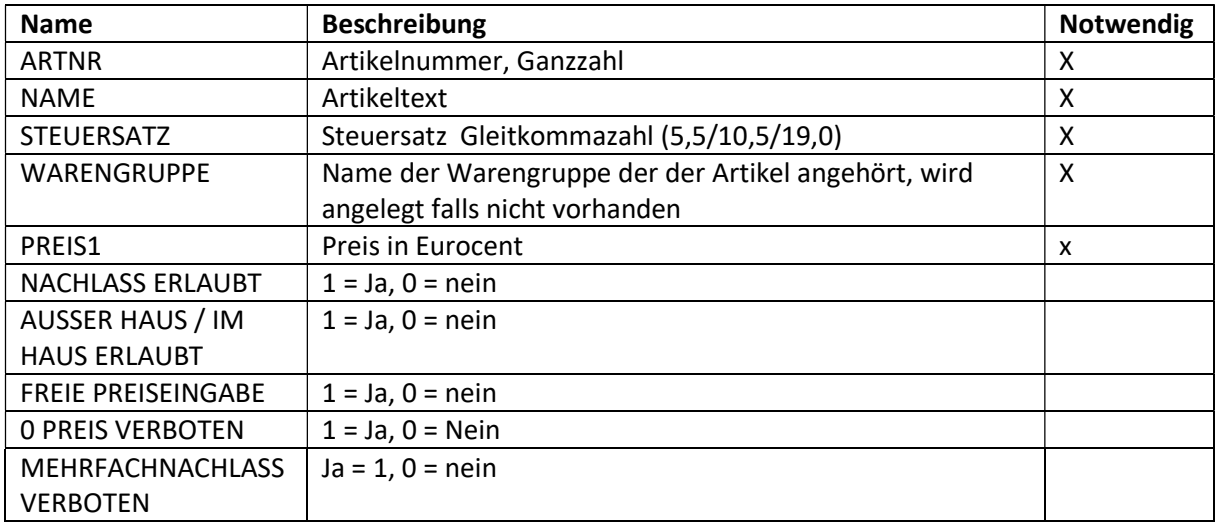

KlaRVerwaltung GmbH Schönfelder Weg 23-31 D-16321 Bernau Tel. +49 331 28799529 info@klarverwaltung.de

USt-ID DE 337 106 968 St.-Nr. 3046/112/05495 Amtsgericht Potsdam HRB 34515 P Geschäftsführer: Frank Liebisch VD\_37\_CSV\_IMP\_EX

KlaRVerwaltung GmbH Sparkasse Barnim IBAN: DE09 1705 2000 0940 0713 39 BIC: WELADED1GZE

Seite 4/6<br>VD\_37\_CSV\_IMP\_EX

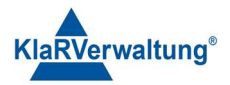

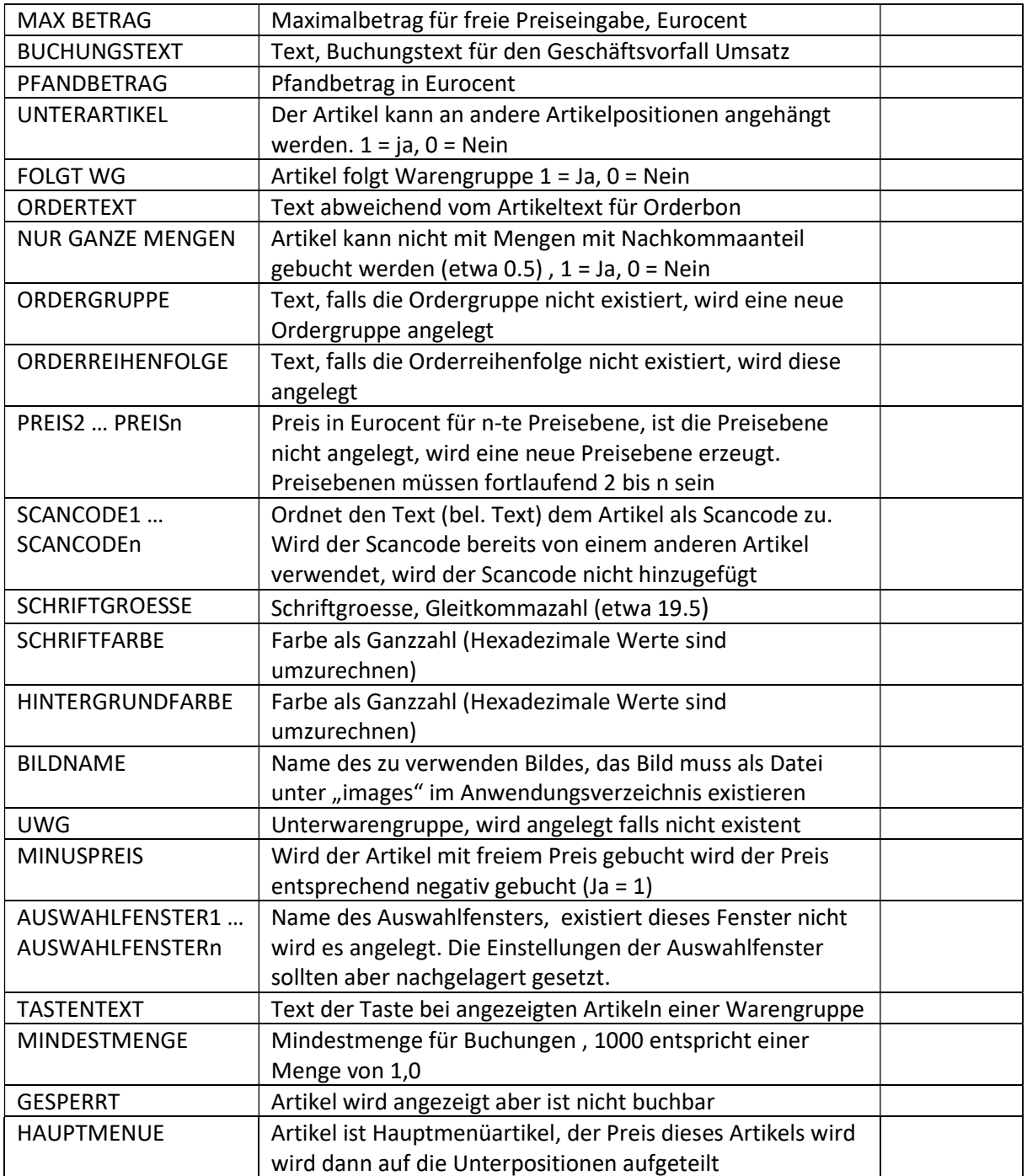

## 3.4 Kunden

Folgende Felder sind möglich

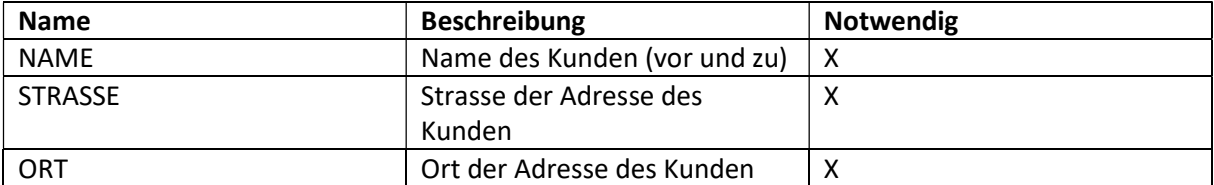

KlaRVerwaltung GmbH Schönfelder Weg 23-31 D-16321 Bernau Tel. +49 331 28799529 info@klarverwaltung.de

USt-ID DE 337 106 968 St.-Nr. 3046/112/05495 Amtsgericht Potsdam HRB 34515 P Geschäftsführer: Frank Liebisch VD\_37\_CSV\_IMP\_EX

KlaRVerwaltung GmbH<br>Sparkasse Barnim<br>IBAN: DE09 1705 2000 0940 0713 39<br>BIC: WELADED1GZE

Seite 5/6<br>vd\_37\_csv\_imp\_ex

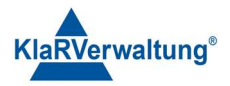

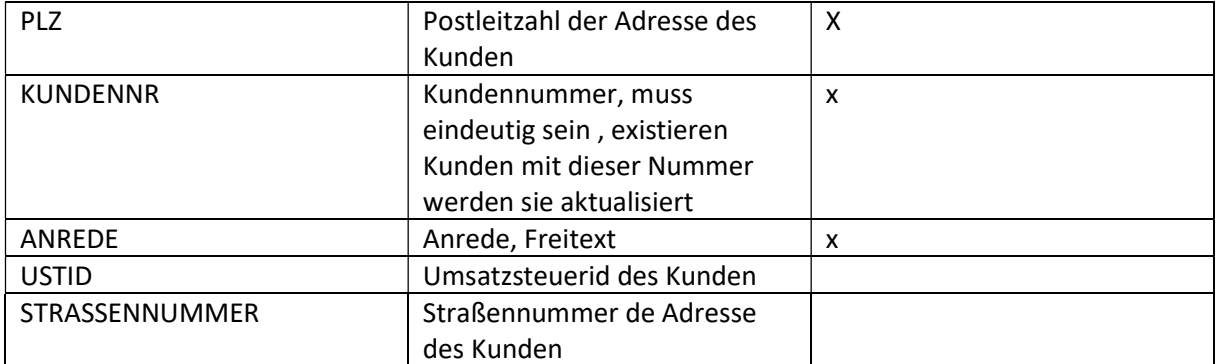

#### 3.5 Bediener

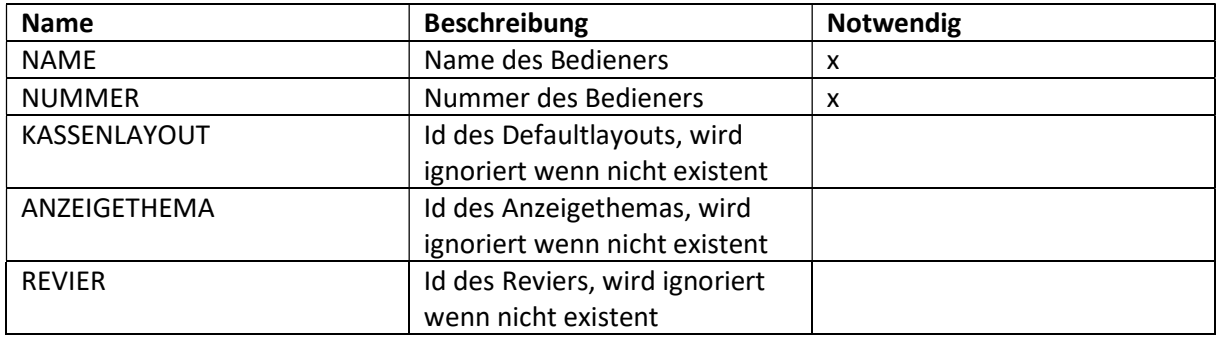

#### Disclaimer und Bemerkungen

Wir verwenden in dieser Präsentation/diesem Schreiben Begriffe wir Mandant, Unternehmer, Steuerberater und Prüfer im technischen Sinne, ohne die Bedeutung der gendergerechten Ansprache zu negieren.

Alle Logos und eingetragenen Marken gehören den jeweiligen Firmen und Organisationen (DATEV eG, CASIO, etc.). Hinweis und Haftungsausschluss:

Die in dieser Präsentation/diesem Schreiben bereit gestellten und zusammengefassten Informationen wurden sorgfältig ausgewählt und nach bestem Wissen und Gewissen zusammengestellt.

Die zusammengefassten Informationen dienen lediglich den unverbindlichen Informationszwecken. Eine Gewähr für die Richtigkeit, Aktualität und Vollständigkeit der Informationen kann nicht übernommen werden.

Alle Angaben und Informationen in dieser Präsentation /diesem Schreiben stellen weder eine rechtliche noch eine steuerliche Beratung dar. Zur Klärung persönlicher rechtlicher und/oder steuerlicher Fragen, wenden Sie sich bitte an Ihren rechtlichen oder steuerlichen Berater. Alle uns im Rahmen eines Support- oder Dienstleistungsvertrages zugegangenen Daten werden nach Abschluss dieses Vertrages innerhalb

einer Woche bei KlaRVerwaltung GmbH gelöscht. Alle Preise in dieser Präsentation/diesem Schreiben sind HEK (Händlereinkaufspreise für KlaRVerwaltung GmbH Händler) netto/netto zzgl.

gesetzlicher UST.

Druckfehler, Irrtümer und Änderungen vorbehalten.

©Copyright by KlaRVerwaltung GmbH Stand Oktober 2023

KlaRVerwaltung GmbH Schönfelder Weg 23-31 D-16321 Bernau Tel. +49 331 28799529 info@klarverwaltung.de

USt-ID DE 337 106 968 Amtsgericht Potsdam HRB 34515 P Geschäftsführer: Frank Liebisch

KlaRVerwaltung GmbH Sparkasse Barnim IBAN: DE09 1705 2000 0940 0713 39 BIC: WELADED1GZE Schönfelder Weg 23-31 St.-Nr. 3046/112/05495 Sparkasse Barnim St.-Nr. 3046/112/05495 Sparkasse Barnim

Seite 6/6<br>VD 37\_CSV\_IMP\_EX